# <span id="page-0-0"></span>COMP 605: Introduction to Parallel Computing Topic: MPI: Communication Performance

Mary Thomas

Department of Computer Science Computational Science Research Center (CSRC) San Diego State University (SDSU)

> Posted: 03/06/17 Updated: 03/01/17

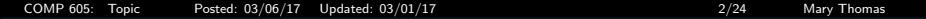

## Table of Contents

### <sup>1</sup> [MPI: Communication Performance](#page-2-0)

- **[MPI Communication Performance Factors](#page-2-0)**
- [Characterizing MPI Performance](#page-6-0)
- **[Timing Messages](#page-11-0)**
- [MPI Ring Test](#page-16-0)

<span id="page-2-0"></span>[MPI: Communication Performance](#page-2-0) [MPI Communication Performance Factors](#page-2-0)

# Factors Affecting MPI Communication Performance

## **• CPU/Processors:**

- Number of processors involved in the communication
- Type of processor (speed, memory)
- Software stack (including OS)
- **Cluster Network Architecture:** 
	- Type/topology:
		- [http://en.wikipedia.org/wiki/Network\\_topology](http://en.wikipedia.org/wiki/Network_topology)
	- Hardware design: Ethernet, Myrinet, WiFi
	- Protocols/Transport layer: TCP/IP, infiniband, [http://en.wikipedia.org/wiki/Lists\\_of\\_network\\_protocols](http://en.wikipedia.org/wiki/Lists_of_network_protocols)
- MPI Message Passing Protocols
- MPI Messages

<span id="page-3-0"></span>[COMP 605: Topic Posted: 03/06/17 Updated: 03/01/17 4/24 Mary Thomas](#page-0-0) [MPI: Communication Performance](#page-3-0) [MPI Communication Performance Factors](#page-3-0)

# MPI Message Passing Protocols

- MPI Protocol describes the internal methods and policies used to send messages.
- Eager: asynchronous protocol that allows a send operation to complete without acknowledgement from a matching receive
	- Sending process assumes receiving process can store message
	- Generally used for smaller message sizes (up to Kbytes).
	- Reduces synch. delays and simplifies programming.
	- not scalable: buffer "wastage"; program crash if data bigger than buffer
- Rendezvous: synchronous protocol; requires acknowledgement from a matching receive in order for the send operation to complete.
	- Requires some type of "handshaking" between the sender and the receiver processes
	- More scalable: robustness prevents memory exhaustion and termination; only buffer small message envelopes; reduces data copy.
	- problem with synchronization delays; more programming complexity

[COMP 605: Topic Posted: 03/06/17 Updated: 03/01/17 5/24 Mary Thomas](#page-0-0) [MPI: Communication Performance](#page-4-0)

<span id="page-4-0"></span>[MPI Communication Performance Factors](#page-4-0)

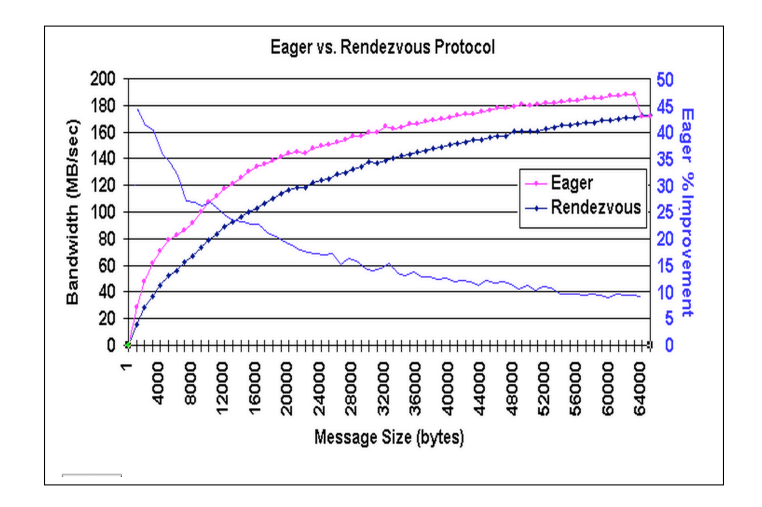

### Timings for Eager vs Rendevouz protocols

REF: [https://computing.llnl.gov/tutorials/mpi\\_performance/](https://computing.llnl.gov/tutorials/mpi_performance/)

<span id="page-5-0"></span>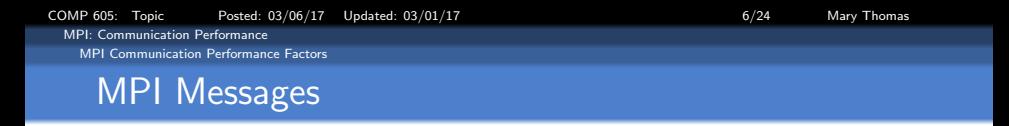

- **Characteristics** 
	- Message size (KBytes, MBytes, GBytes,) and buffering (GBytes/sec)
	- Number of other messages being sent
	- Where/how data is stored between the time a send operation begins and when the matching receive operation completes.
	- Larger messages tend to have better performance.
- **•** Performance function of:
	- the number of words being sent
	- machine precision (32, 64 bit)
	- data type (int, long int, float, double)
- Performance measurement:
	- Calculate the time needed for a communication to start and send a message of known size.
	- Perform "warmup" events first: MPI implementation may use "lazy" semantics to setup and maintain streams of communications  $\Rightarrow$  the first few events may take significantly longer than subsequent events.
- Speedup and Efficiency are relevant as well.

<span id="page-6-0"></span>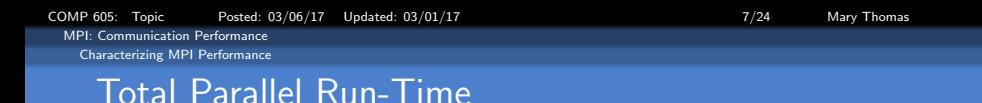

The total parallel program run time is a function of a large number of variables: number of processing elements (PEs); communication; hardware (cpu, memory, software, network), and the program being run (algorithm, problem size,  $#$  Tasks, complexity, data distribution); parallel libraries:

 $T = \mathcal{F}$  (PEs, N, Tasks,  $1/O$ , Communication, ...)

• The execution time required to run a problem of size N on processor  $i$ , is a function of the time spent in different parts of the program (computation, communication, I/O, idle):

$$
T^i = T^i_{\text{comp}} + T^i_{\text{comm}} + T^i_{\text{io}} + T^i_{\text{idle}}
$$

The total time is the sum of the times over all processes averaged over the number of the processors:  $T =$ 

$$
\frac{1}{p} \left( \sum_{i=0}^{p-1} T_{comp} + \sum_{i=0}^{p-1} T_{comm} + \sum_{i=0}^{p-1} T_{io} + \sum_{i=0}^{p-1} T_{idel} \right)
$$

<span id="page-7-0"></span>[COMP 605: Topic Posted: 03/06/17 Updated: 03/01/17 8/24 Mary Thomas](#page-0-0) [MPI: Communication Performance](#page-7-0) [Characterizing MPI Performance](#page-7-0)

The message passing communication time required to send  $N$ words (or Bytes):

$$
T_{comm}=t_{startup}+t_{bw}
$$

Where:

- $\bullet$  t<sub>startup</sub> is the message startup time (or latency)
	- Time required to set up communications on the nodes and to prepare them to send a message.
	- Estimated to be *half of the time* of a *ping-pong* operation with a message of size zero.
- $\bullet$  t<sub>bw</sub> is the message passing saturation bandwidth (BW).
	- Peak rate at which data packets can be sent across the network.
- Popular ways to measure:
	- Ping-Pong: measures communication between two PEs as function of message size.
	- Ring: measures communication between multiple PEs as a function of message size.
	- Can be used to test point-to-point or collective communications.

<span id="page-8-0"></span>[MPI: Communication Performance](#page-8-0) [Characterizing MPI Performance](#page-8-0)

# MPI Latency or Startup Time

- **Message latency:** the time required to set up communications on the PEs and to prepare them to send a message.
- A function of the number and size of messages that need to be sent, and the number of PEs communicating.
- **O** MPI latency is usually estimated to be 1/2 the time of a "ping-pong" operation with a message of size zero.
- **In ping-pong, packets of information are** exchanged between two PEs and the time required to do this is measured.
- **Important when working with very** fine-grained applications which have more frequent communication requirements.

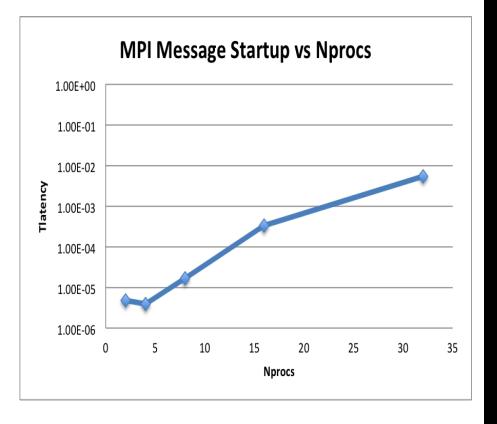

[COMP 605: Topic Posted: 03/06/17 Updated: 03/01/17 10/24 Mary Thomas](#page-0-0)

<span id="page-9-0"></span>[MPI: Communication Performance](#page-9-0) [Characterizing MPI Performance](#page-9-0)

# MPI Message Bandwidth

- **Bandwidth:** Peak rate at which data packets can be sent across the network.
- Bandwidth is relevant for coarse-grained codes that send fewer messages, but typically need to communicate larger amounts of data.
- **The bandwidth can be estimated using** ping-pong and ring programs.
- **Packets of information consist of an** array of dummy integer or floating point numbers that vary in length.
- **O** Code run-time is measured as a function of number of PE's (cores), and message size (number of Bytes).

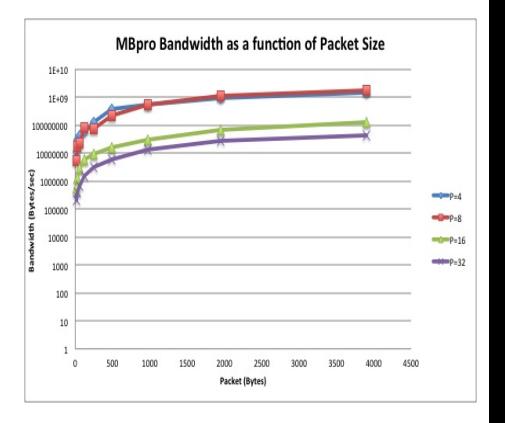

<span id="page-10-0"></span>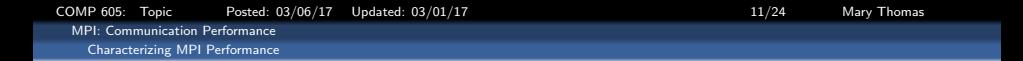

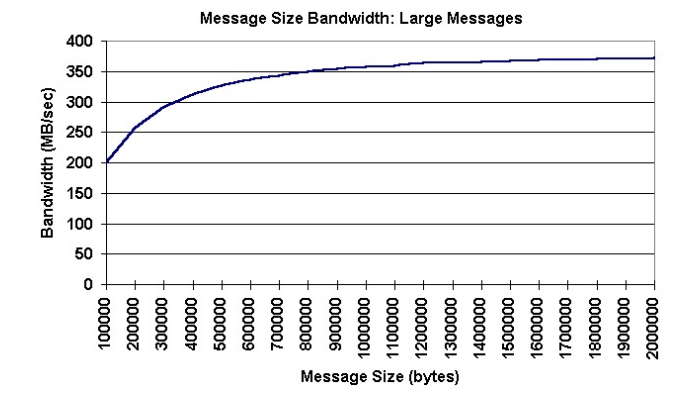

Source: [https://computing.llnl.gov/tutorials/mpi\\_performance](https://computing.llnl.gov/tutorials/mpi_performance)

<span id="page-11-0"></span>[COMP 605: Topic Posted: 03/06/17 Updated: 03/01/17 12/24 Mary Thomas](#page-0-0) [MPI: Communication Performance](#page-11-0) [Timing Messages](#page-11-0)

## Communication Performance

- PingPong:
	- Two processes send packets of information back and forth a number of times
	- Compute average amount of time per message and transfer rate (bandwidth) as function of message size.
- Ring
	- Processes send packets of information to neighbor
	- Simple ordering: P0 to P1, P1-P2, ... Pn-1 to P0.
	- Measure time required to send message to all PE's as function of message size and the number of PEs.

<span id="page-12-0"></span>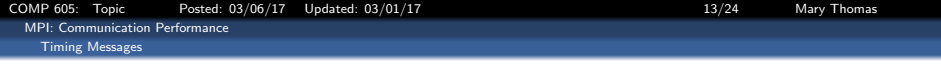

### Timing MPI Messages - Ping-Pong Algorithm

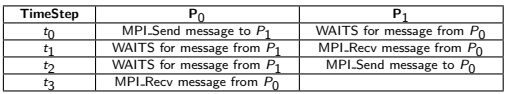

System has  $sz = comm\_sz = 2$ Processors numbered  $[P_1, P_2]$ 

Img source: [http://htor.inf.ethz.ch/research/datatypes/ddtbench/benchmark\\_expl.png](http://htor.inf.ethz.ch/research/datatypes/ddtbench/benchmark_expl.png)

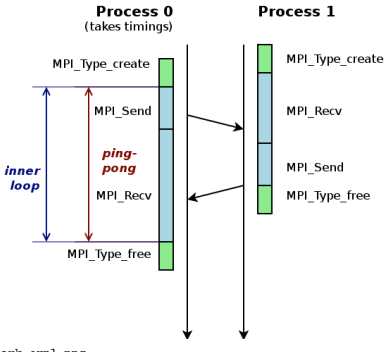

<span id="page-13-0"></span>[COMP 605: Topic Posted: 03/06/17 Updated: 03/01/17 14/24 Mary Thomas](#page-0-0) [MPI: Communication Performance](#page-13-0) [Timing Messages](#page-13-0)

#### MPI Ping-Pong Code

```
/* ping_pong.c -- two-process ping-pong -- send from 0 to 1
 * and send back from 1 to 0
 * See Chap 12, pp. 267 & ff. in PPMPI */
#include <stdio.h>
#include "mpi.h"
#define MAX_ORDER 100
#define MAX 2
main(int argc, char* argv[]) {<br>int p.mv rank. min size = 0.
    p,mv rank, min size = 0,max size = 16;
int incr = 8, size,pass;
float x[MAX_ORDER];
int i;
double wtime_overhead;<br>double start.finish:
double start, finish;<br>double ray time:
           raw time:
MPI Status status;
MPI_Comm comm;
/* startup the MPI environment */
MPI_Init(&argc, &argv);
MPI_Comm_size(MPI_COMM_WORLD, &p);
MPI_Comm_rank(MPI_COMM_WORLD, &my_rank);
MPI_Comm_dup(MPI_COMM_WORLD, &comm);
wtime_overhead = 0.0;
for (i = 0; i < 100; i++) {
   start = MPT Wtime():
   f۾<math>h = MPT Wtime();
   wtime_overhead = wtime_overhead + (start - finish);
}
wtime_overhead = wtime_overhead/100.0;
                                                                     }
```

```
if (my_rank == 0) {
   for (size=min_size:size<=max_size; size=size+incr {
      for (pass = 0; pass < MAX; pass ++) {
         MPI_Barrier(comm);
         start = MPI Wtime();
         MPI_Send(x, size, MPI_FLOAT,1,0,comm);
         MPI_Recv(x, size, MPI_FLOAT,1,0,comm,&status);
         finish = MPI_Wtime();
         raw time = finish - start - wtime overhead;
         printf("%d %f\n", size, raw time);
      }
   }
} else \{ /* my_rank == 1 */
   for (size=min_size:size<=max_size; size=size+incr {
      for (pass = 0; pass < MAX; pass ++) {
         MPI_Barrier(comm);
         MPI_Recv(x, size, MPI_FLOAT,0,0,comm,&status);
         MPI_Send(x, size, MPI_FLOAT, 0, 0, comm);
      }
   }
MPI_Finalize();
} /* main */
```
<span id="page-14-0"></span>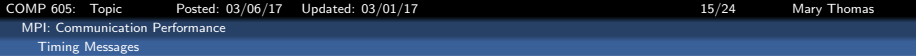

#### Timing MPI Messages: Ping-Pong Output

#### #############

# RUN USING MPICH on OS X ############# [gidget]% mpirun -np 2 ./ping\_pong MAX\_ORDER=100 0 0.000005 0 0.000001 8 0.000009 8 0.000001 16 0.000001 16 0.000005 [gidget]% mpirun -np 2 ./ping\_pong MAX\_ORDER=10000 0 0.000007 0 0.000018 8 0.000002 8 0.000007 16 0.000001 16 0.000001 [gidget]% mpirun -np 2 ./ping\_pong MAX\_ORDER=1000000 0 0.000005 0 0.000011 8 0.000001 8 0.000001 16 0.000001

16 0.000006

#### #############

# RUN USING %20.16f output

#### ############

[gidget]% mpirun -np 2 ./ping\_pong MAX\_ORDER=1000 0 0.0000049583311193 0 0.000007883342914 8 0.0000138283637352 8 0.0000008103367873 16 0.0000007943296805

16 0.0000009803031571

[gidget]% mpirun -np 2 ./ping\_pong MAX\_ORDER=1000000

- 0 0.0000058855797397
- 0 0.0000010205834405
- 8 0.0000014185492182
- 8 0.0000012685480760
- 16 0.0000011545774760
- 16 0.0000009415956447

<span id="page-15-0"></span>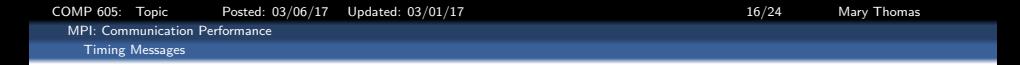

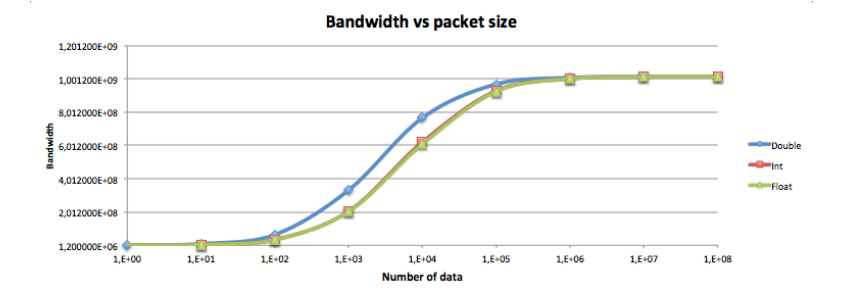

Source: COMP605 Student, J. Ayoub, Spring, 2014

<span id="page-16-0"></span>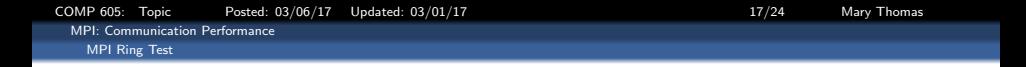

### Timing MPI Messages - Ring Algorithm

- System has  $sz = comm\_sz$ processors numbered:  $P_0, P_1, , P_{r-1}, P_r, P_{r+1}, ... P_{sz-1}$
- $\bullet$  P<sub>0</sub> sends msg to P<sub>1</sub>  $P_0$  waits for msg from  $P_{sz-1}$ . . .  $P_r$  waits for msg from  $P_{r-1}$  $P_r$  rcvs msg, sends msg to  $P_{r+1}$

. . .

 $P_{s_7-1}$  sends to  $P_0$  $P_{sz-1}$  waits for msg from  $P_{sz-2}$ 

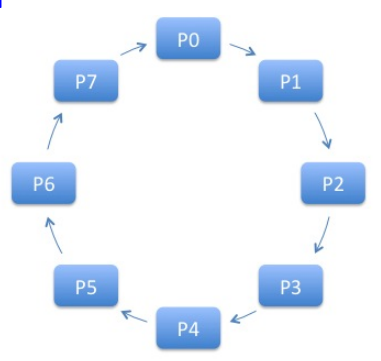

#### 8 Processors arranged in a ring

<span id="page-17-0"></span>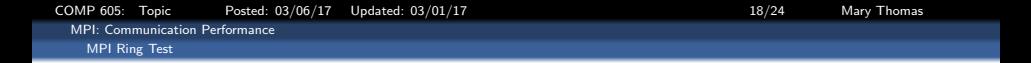

### Timing MPI Messages - Ring Exchange

- System has  $sz = comm<sub>s</sub>z$ processors numbered
- $\bullet$  Step 0: Each  $P_i$  creates unique msg.
- Step 1:  $P_i$  gets msg from lower nor,  $P_{i-1}$ , and sends its msg to upper nbr,  $P_{i+1}$ .
- Step 2:  $P_i$  gets msg from upper nbr,  $P_{i+1}$ , and sends its' msg to lower nbr,  $P_{i-1}$ .
- Code is done when all messages have been exchanged between each processor and its' neighbor.

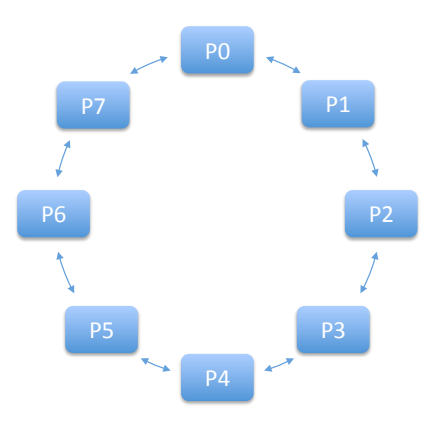

<span id="page-18-0"></span>[COMP 605: Topic Posted: 03/06/17 Updated: 03/01/17 19/24 Mary Thomas](#page-0-0) [MPI: Communication Performance](#page-18-0) [MPI Ring Test](#page-18-0)

#### Timing MPI Messages: pach ring.c

```
/*MPI ring message passing program
 * takes a single command line option: the maximum message
 * size in number of bytes
 * the program converts the number of bytes you specify
 * into numbers of doubles based on the byte size of a
 * double on that system. Then it starts with a message
 * of one double and scales by 2 until it reaches that
 * number, spitting out timing all along the way
 */
#include "stdlib.h"
#include "mpi.h"
/* if you want a larger number of runs to be averaged
#define ITERATIONS 1000
** together, increase INTERATIONS */
#define WARMUP 8
int main(int argc, char **argv)
{
   int i, j, rank, size, tag=96,bytesize, dblsize;
   int max_msg, min_msg, packetsize;
   int iterations;
  double *mess;
  double tend, tstart, tadd, bandwidth;
  MPI_Status status;
  MPI_Init(&argc, &argv);
  MPI_Comm_size(MPI_COMM_WORLD,&size);
```
MPI\_Comm\_rank(MPI\_COMM\_WORLD, &rank);

```
/* get the message size from the command line */
 if(rank == 0){
    printf("argcnt= %d\n",argc);
    dblsize = sizeof(double);
    if(\text{area} > = 2)
       max_msg = atoi(argv[1]);else
       max_msg = 4096;if(\text{area} > = 3)
       min_msg = atoi(argv[2]);else
       min_msg = 0;if( \arg c >= 4 )
       iterations = atoi(argv[3]);
    else
       iterations = 10;
```
<span id="page-19-0"></span>[COMP 605: Topic Posted: 03/06/17 Updated: 03/01/17 20/24 Mary Thomas](#page-0-0) [MPI: Communication Performance](#page-19-0) [MPI Ring Test](#page-19-0)

#### Timing MPI Messages: pach ring.c

```
printf("ring size is %i nodes\n", size);
   printf("max_message_specified= %i\n", max_msg);
   printf("min message specified= \frac{\lambda}{\lambda} \in \mathbb{R}", min_msg);<br>printf("iterations = \frac{\lambda}{\lambda} \in \mathbb{R}", iterations):
   printf("iterations =bytesize = max_msg;
   printf("double size is %i bytes\n", dblsize);
   max msg = max msg/dblsize:
   if(max msg \leq 0) max_msg = 1;
   printf("#of doubles being sent is %i\n", max_msg);
   printf("PacketLength\tBandwidth\tPacketTime\n");
   printf(" (MBytes) \t (B/sec) \t(sec)\n");
   printf("------------ -------------- --------------\n");
}
/* pass out the size to the kids */
MPI_Bcast(&max_msg, 1, MPI_INT, 0, MPI_COMM_WORLD);
MPI_Bcast(&min_msg, 1, MPI_INT, 0, MPI_COMM_WORLD);
MPI_Bcast(&iterations, 1, MPI_INT, 0, MPI_COMM_WORLD);
/* make the room for the largest sized message */
mess = (double*)malloc(max_msg * (sizeof(double)));
if(mess == NULL)
{
   printf("malloc prob, exiting\n");
   MPI_Finalize();
}
```

```
/* warmup lap */
for(packetsize = 0; packetsize < WARMUP; packetsize++)
 {
    /* head node special case */
    if(rank == 0){
      MPI_Send(mess, max_msg, MPI_DOUBLE, 1, tag, MPI_COMM_WOR
      MPI_Recv(mess, max_msg, MPI_DOUBLE, size-1,tag,
      MPI_COMM_WORLD, &status):
    }
/* general case */
    if((rank != 0) && (rank != (size-1)))
    {
      MPI_Recv(mess, max_msg, MPI_DOUBLE, rank-1,tag,
      MPI_COMM_WORLD, &status);
      MPI_Send(mess, max_msg, MPI_DOUBLE, rank +1,tag,
      MPI_COMM_WORLD);
    }
    /* end node case */
    if(rank == size-1){
      MPI_Recv(mess, max_msg, MPI_DOUBLE, rank-1,tag,
      MPI_COMM_WORLD, &status);
      MPI_Send(mess, max_msg, MPI_DOUBLE, 0, tag, MPI_COMM_WORL)
    }
 }
/* end warmup lap */
 /*
if(rank == 0)printf("warmup lap done\n");
*/
```
<span id="page-20-0"></span>[COMP 605: Topic Posted: 03/06/17 Updated: 03/01/17 21/24 Mary Thomas](#page-0-0) [MPI: Communication Performance](#page-20-0) [MPI Ring Test](#page-20-0)

(tadd/(double)iterations));

### Timing MPI Messages: pach\_ring.c

```
/* real timed stuff now */
for(packetsize = min_msg; packetsize <= max_msg; packetsize*=2)
{
   if(rank == 0)printf("Starting packetsize: %i\n",packetsize);
   /* init timing variables */
   tadd = 0.0:
  tend = 0.0;
  tstart = 0.0;
   for(j = 0; j < iterations; j++){
     MPI_Barrier(MPI_COMM_WORLD);
      if(rank == 0){
        tstart = MPI_Wtime(); /* timing call */
        MPI_Send(mess, packetsize, MPI_DOUBLE, 1, tag,
         MPI_COMM_WORLD);
         MPI_Recv(mess, packetsize, MPI_DOUBLE, size-1,tag,
         MPI_COMM_WORLD, &status);
         tend = MPT Wtime():
         tadd += (tend - tstart):if('1%20 == 0')printf("deltaT[%i]= %i\n",j,tend-tstart);
      }
               /* general case */
      if((rank != 0) && (rank != (size-1)))
      {
         MPI_Recv(mess, packetsize, MPI_DOUBLE, rank-1,tag,
         MPI_COMM_WORLD, &status);
        MPI_Send(mess, packetsize, MPI_DOUBLE, rank +1,tag,
         MPI_COMM_WORLD);
      }
                                                                       /* end node case */
                                                                       if(rank == size-1){
                                                                          MPI_Recv(mess, packetsize, MPI_DOUBLE, rank-1,tag,
                                                                          MPI_COMM_WORLD, &status):
                                                                          MPI_Send(mess, packetsize, MPI_DOUBLE, 0,tag,
                                                                          MPI_COMM_WORLD);
                                                                        }
                                                                     }
                                                                    /* calc and print out the results */
                                                                    if(rank == 0){
                                                                       bandwidth = ((size * packetsize *dblsize)/
                                                                       printf("RESULTS: %16.12lf \t%20.8lf \t%16.14lf \n",
                                                                                (double)(packetsize * dblsize)/1048576.0,
                                                                                bandwidth,
                                                                                tadd/(double)iterations);
                                                                     }
                                                                    /* to make it possible to do a 0 size message */
                                                                    if (packetsize == 0) packetsize = 1;
                                                                 }
                                                                /* end real timed stuff */
                                                                 if( rank == 0 ) printf("\nRing Test Complete\n\n");
                                                                MPI_Finalize();
                                                                exit(1):} /* end ring.c */
```
<span id="page-21-0"></span>[COMP 605: Topic Posted: 03/06/17 Updated: 03/01/17 22/24 Mary Thomas](#page-0-0) [MPI: Communication Performance](#page-21-0) [MPI Ring Test](#page-21-0)

#### Timing MPI Messages: pach ring.c

```
[mthomas@tuckoo ring]$ mpirun -np 4 ./pach-ring
ring size is 4 nodes
max message specified= 4096, min message specified= 0<br>iterations = 10itarations =double size is 8 bytes, #of doubles being sent is 512
PacketLength Bandwidth PacketTime
 (MBytes) (B/sec) (sec)
------------ -------------- --------------
Starting packetsize: 0 deltaT[0]= 0<br>RESULTS: 0.000000000000
                                          RESULTS: 0.000000000000 0.00000000 0.00000300407410
Starting packetsize: 2 deltaT[0]= 0<br>RESULTS: 0.000015258789 1390857
                                   RESULTS: 0.000015258789 13908572.84974093 0.00000460147858
Starting packetsize: 4 deltaT[0]= 0<br>prsure: 0 000030517578 142029
                                  RESULTS: 0.000030517578 14202934.17989418 0.00000901222229
Starting packetsize: 8 deltaT[0]= 0<br>RESULTS: 0 000061035156 617093
                                    RESULTS: 0.000061035156 61709300.22988506 0.00000414848328
Starting packetsize: 16 deltaT[0]= 0
RESULTS: 0.000122070312 138547332.12903225 0.00000369548798
Starting packetsize: 32 deltaT[0]= 0
RESULTS: 0.000244140625 258732969.63855419 0.00000395774841
Starting packetsize: 64 deltaT[0]= 0<br>RESULTS: 0.000488281250 44507433
                                  RESULTS: 0.000488281250 445074331.19170982 0.00000460147858
Starting packetsize: 128 deltaT[0]= 0
RESULTS: 0.000976562500 885560267.21649492 0.00000462532043
Starting packetsize: 256 deltaT[0]= 0
RESULTS: 0.001953125000 1347440720.31372547 0.00000607967377
Starting packetsize: 512 deltaT[0]= 0
RESULTS: 0.003906250000 1391082525.02024293 0.00001177787781
Ring Test Complete
```
<span id="page-22-0"></span>[COMP 605: Topic Posted: 03/06/17 Updated: 03/01/17 23/24 Mary Thomas](#page-0-0) [MPI: Communication Performance](#page-22-0) [MPI Ring Test](#page-22-0) Comments: Calculating BW

Calculating BW:

- BW units typically Mega or Giga Bytes per second, e.g., GByte/sec
- Estimate packet size per send or recv
- Count the number of sends or recvs you are using
- are you calculating BITS/sec, or BYTES/second? Convert packet size accordingly
- Example estimation: Ping-pong:

$$
BW\left[\frac{a}{b}\right] \cong \frac{\left(\#\text{exchanges}\right) * packetSize[float]}{\text{rawTime}[\mu \text{sec}]} \times \text{size[1float]}}{\text{rawTime}[\mu \text{sec}]} \times \frac{[2] * 10^6 [float] * 32 [bits/float]}{3 \times 10^{-3} [seconds]} \times \frac{18 \times 10^8}{8 \times 10^{-3} [seconds]} \times \frac{18 \times 10^9}{8 \times 10^9 \times 10^9} \times \frac{18 \times 10^9}{8 \times 10^9 \times 10^9} \times \frac{2.67 \times 10^9}{\text{second}} \times \frac{18 \times 10^9}{\text{second}}
$$

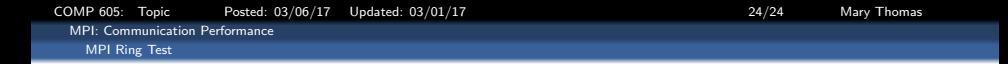

<span id="page-23-0"></span>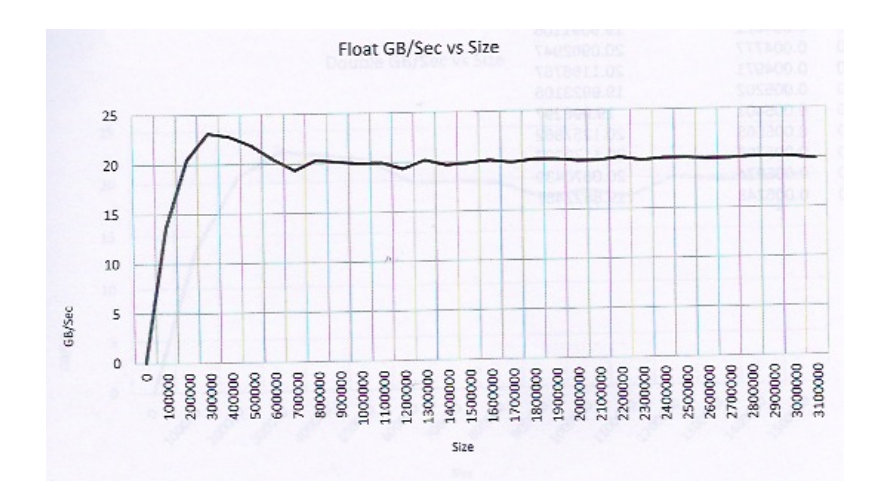